# *Отображаемые предупреждения*

Коды предупреждений, причины соответствующих событий и рекомендации по устранению этих причин приведены в табл. 9.

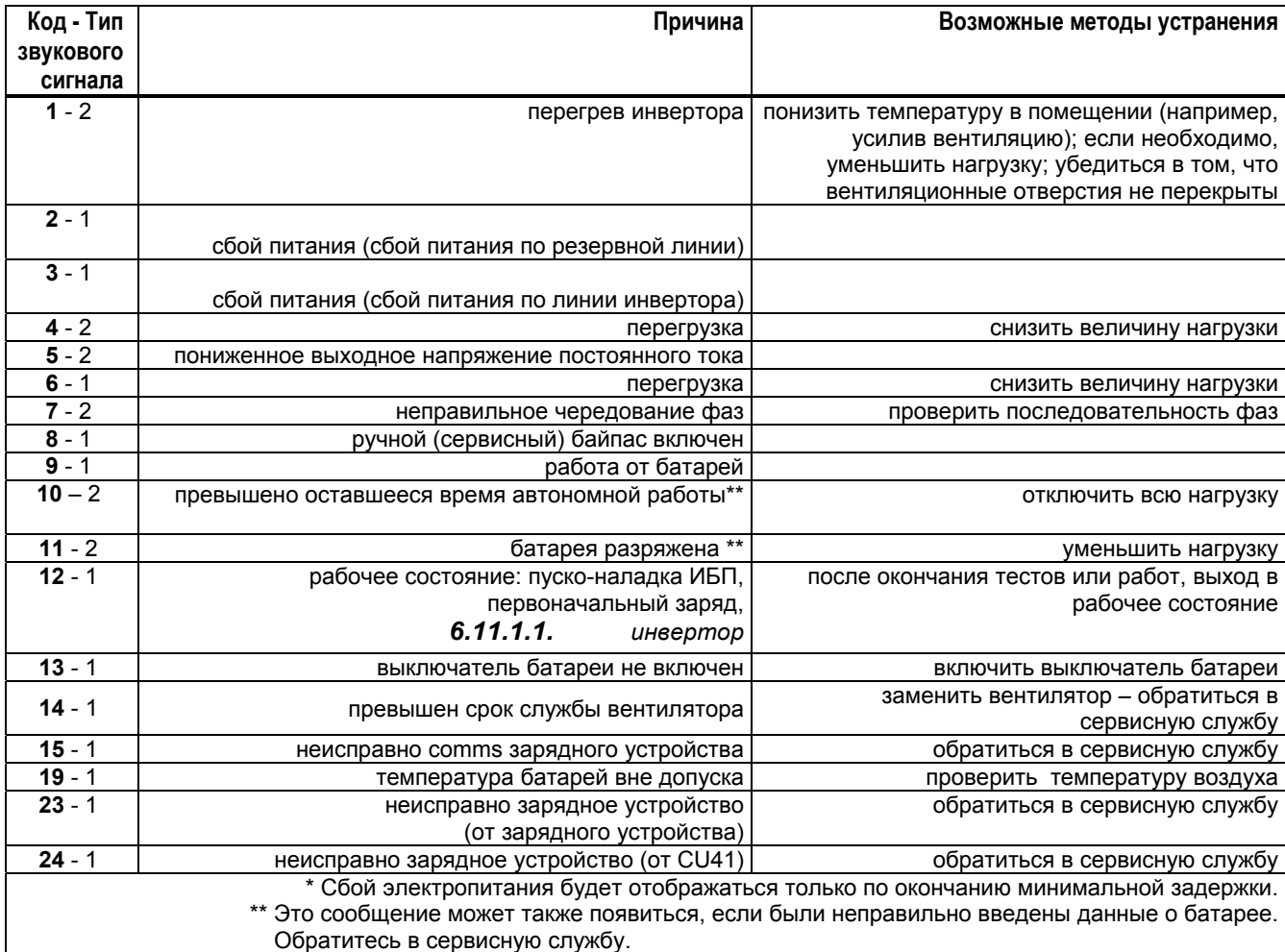

## *Таблица 9 Коды предупреждений*

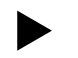

#### f **Сообщите <sup>в</sup> службу сервиса коды предупреждений <sup>с</sup> указанием СИДов, которые светятся <sup>в</sup> данный момент.**

# **6.11.2 Отображение неисправности**

В случае неисправности компонент ИБП, на который может быть оказано воздействие, отключается, а ИБП автоматически переводится в режим работы, оптимально подходящий для питания нагрузки; загорается красный СИД «FAULT» (НЕИСПРАВНОСТЬ) на пульте управления. На странице «Warning/Fault Diagnosis» (Диагностика сбоев/предупреждений) появляется код от 33 до 84, указывающий тип сбоя. Индикация сбоя сопровождается непрерывным звуковым сигналом. Если произошел сбой, следует выполнить следующее:

### *6.11.2.1.* **Отключение звукового сигнала**

Сначала подтвердите звуковой сигнал нажатием на кнопку «TEST/RESET»

### *6.11.2.2.* **Устранение неисправности**

Устраните неисправность (неисправность определяется по коду см. в табл. 10). Если вы не можете устранить неисправность - обратитесь в службу сервиса.

### *6.11.2.3.* **Подтверждение устранения неисправности**

Факт устранения неисправности следует подтвердить повторным нажатием на кнопку «TEST/RESET».

#### $6.11.2.4.$ Отображаемые неисправности

Коды неисправностей приведены в табл. 10.

# Таблица 10: Коды неисправностей

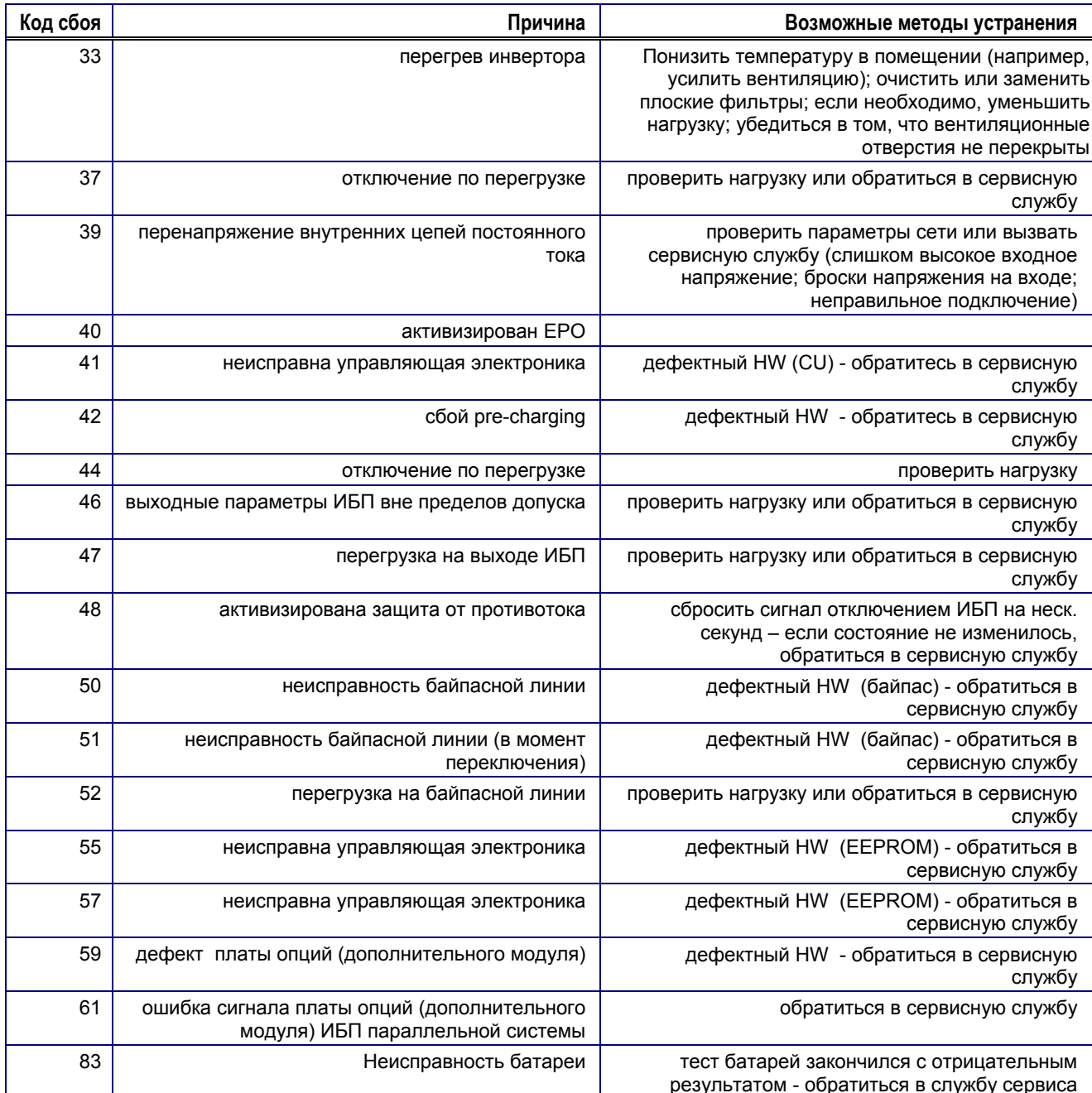

Сообщите в службу сервиса коды предупреждений с указанием СИДов, которые светятся в данный момент. Неисправности, коды которых не отражены в таблице, могут быть устранены только квалифицированным персоналом. В этих случаях следует обратиться в службу сервиса.

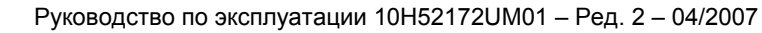

# **6.12. Возможные неисправности и их устранение**

# **6.12.1 Устранение причин неисправностей**

Если, несмотря на высокую надежность ИБП, возникли какие-то проблемы, необходимо выполнить следующие проверки перед обращением в сервисную службу:

- Проверить входное напряжение ИБП с целью убедиться в его присутствии.

- Проверить, не перегорел ли входной плавкий предохранитель или не разомкнут ли входной автоматический выключатель.

- При обращении в сервисную службу желательно подготовить следующую информацию:

- модель ИБП, серийный номер, номер заказа согласно табличке с паспортными данными;
- точное описание проблемы (какие нагрузки подключены, происходит ли проблема регулярно или периодически и т.д.)

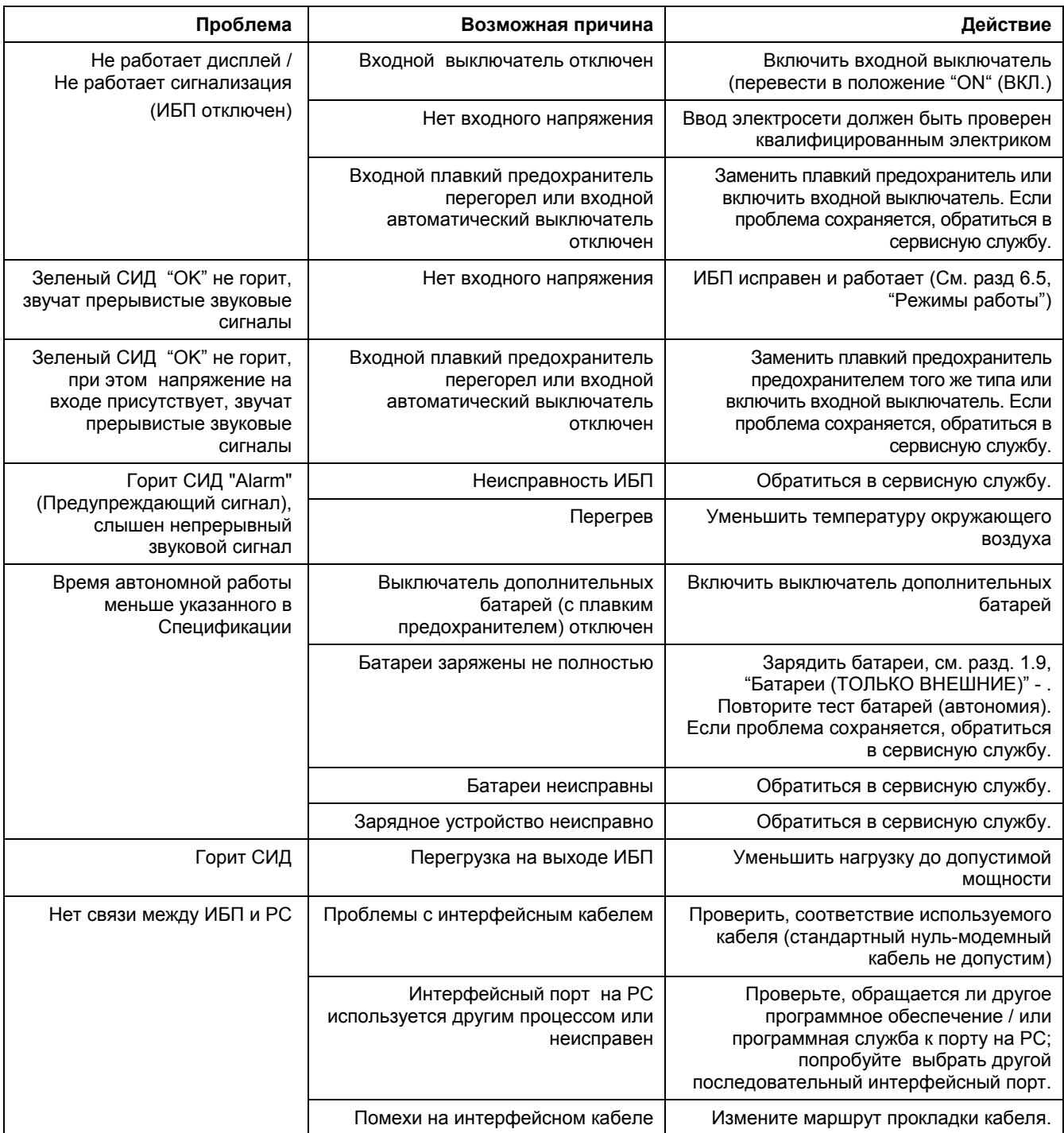